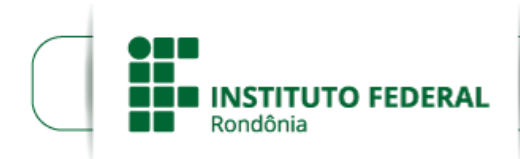

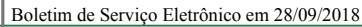

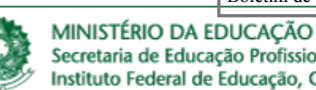

Secretaria de Educação Profissional e Tecnológica Instituto Federal de Educação, Ciência e Tecnologia de Rondônia

## **HOMOLOGAÇÃO DAS INSCRIÇÕES**

## **EDITAL Nº 36, DE 11 DE SETEMBRO DE 2018**

## **SELEÇÃO INTERNA PARA PROJETOS DE EXTENSÃO – DEPEX CACOAL**

O **DIRETOR-GERAL DO INSTITUTO FEDERAL DE EDUCAÇÃO, CIÊNCIA E TECNOLOGIA DE RONDÔNIA -** *CAMPUS* **CACOAL**, no uso de suas atribuições legais e da competência que lhe foi delegada por meio do Artigo nº 177 do Regimento Geral e Portaria n° 41, de 12 de janeiro de 2017, por intermédio do Departamento de Extensão – DEPEX, torna pública a HOMOLOGAÇÃO DAS INSCRIÇÕES para Projetos de Extensão, com concessão de recursos financeiros para fins de custeio (taxa de bancada), do IFRO Campus Cacoal.

## **1. DAS INSCRIÇÕES HOMOLOGADAS**

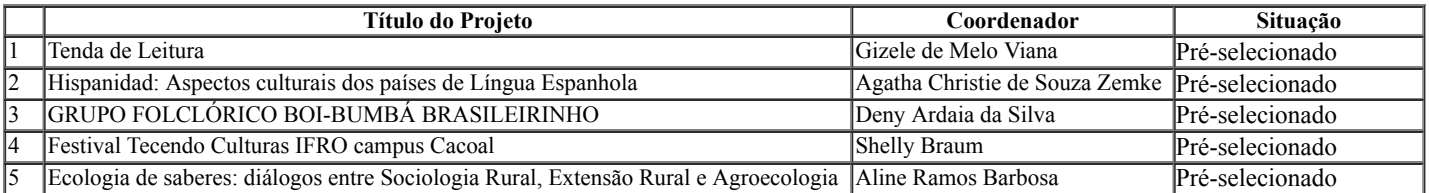

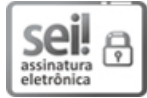

Documento assinado eletronicamente por **Davys Sleman de Negreiros**, **Diretor(a) Geral**, em 28/09/2018, às 16:44, conforme horário oficial de Brasília, com fundamento no art. 6º, § 1º, do [Decreto](http://www.planalto.gov.br/ccivil_03/_Ato2015-2018/2015/Decreto/D8539.htm) nº 8.539, de 8 de outubro de 2015.

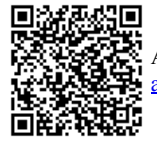

A autenticidade deste documento pode ser conferida no site https://sei.jfro.edu.br/sei/controlador\_externo.php? [acao=documento\\_conferir&id\\_orgao\\_acesso\\_externo=0,](http://sei.ifro.edu.br/sei/controlador_externo.php?acao=documento_conferir&id_orgao_acesso_externo=0) informando o código verificador **0361032** e o código CRC **B15585EA**.

**Referência:** Processo nº 23243.018879/2018-26 - http://www.ifro.edu.br SEI nº 0361032